# **ENSDF Modernization**

**From 80-Column Text**

**to JSON-Formatted Files**

Benjamin Shu National Nuclear Data Center Brookhaven National Laboratory

#### **ENSDF Overview**

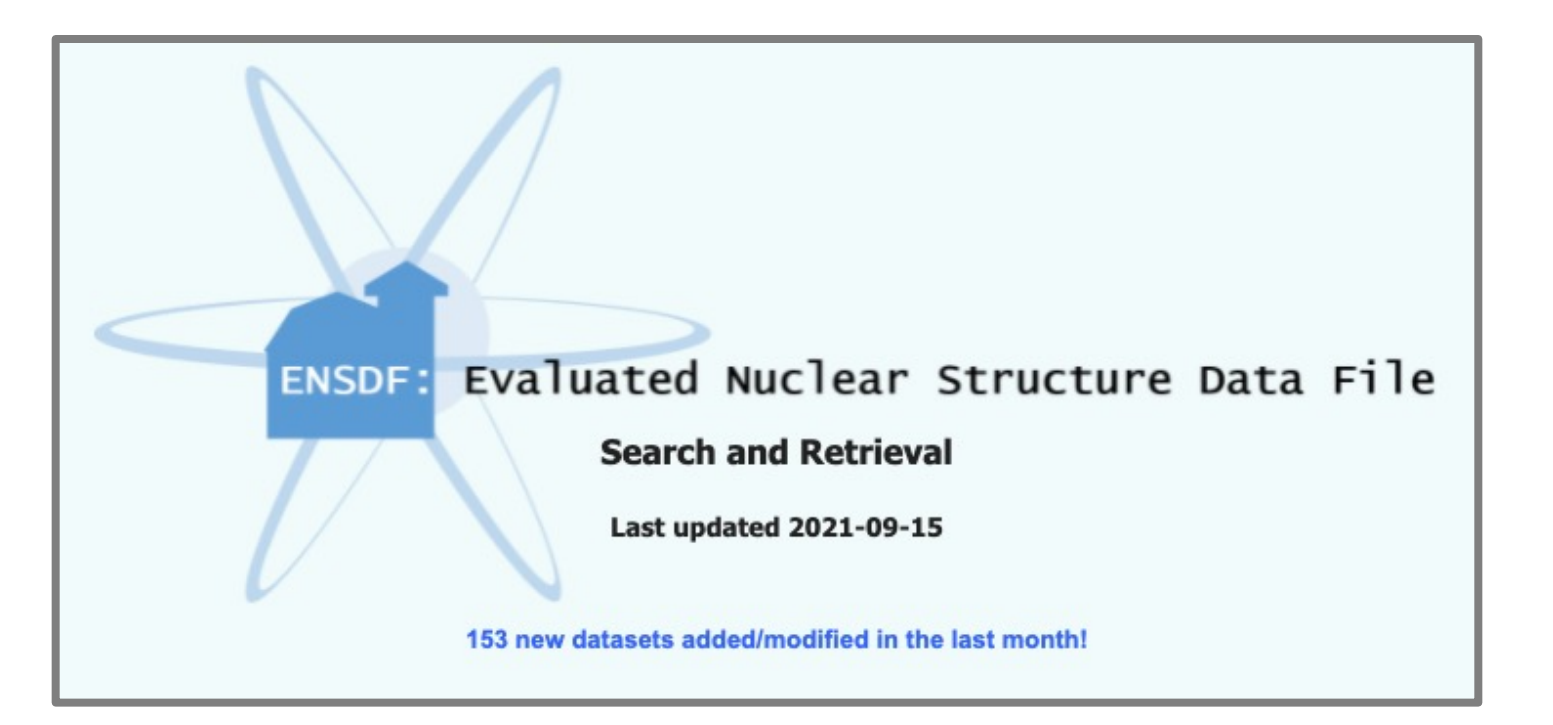

- Database of 33,000+ evaluated nuclear physics data sets
	- Structure, decay, reactions, etc.

#### **The ENSDF Format**

- Text files with maximum of 80 characters per line
- Datasets identified by mass/nuclide and a dataset ID (DSID)

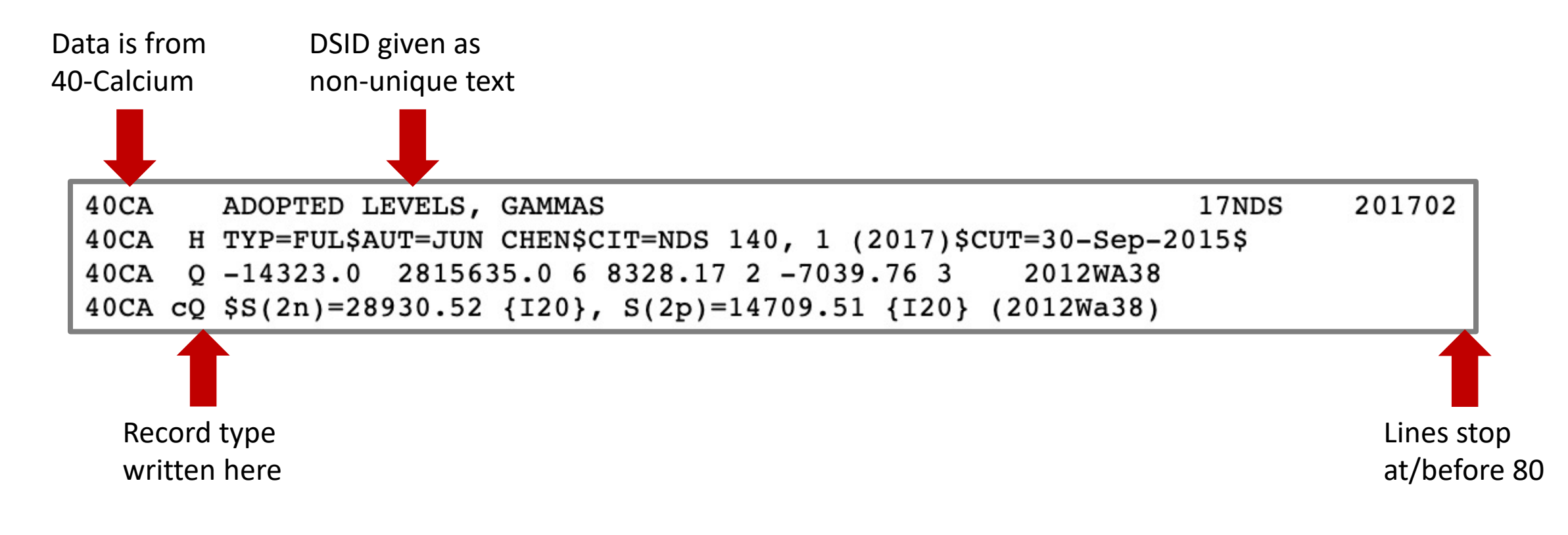

### **The ENSDF Format (contd.)**

- Each dataset belongs to a category which defines its use:
	- **Adopted Levels, Gammas (4,100 datasets)**
		- Excitation state energies
		- Gamma ray emissions (from levels)
		- Q-record of common decay energies
	- - Parent and daughter nuclides, emitted particles
		- Normalization of radiation energies
	- - Comments describing experiment (targets, beams, etc.)

• **Decay (7,583 datasets)**

#### • **Reaction (20,716 datasets)**

#### **The ENSDF Format (contd.)**

- ENSDF datasets are composed of **records**
	- Identified using a single character in column 8
	- 10+ types, each with unique conventions
	- Written as one or more 80-column lines

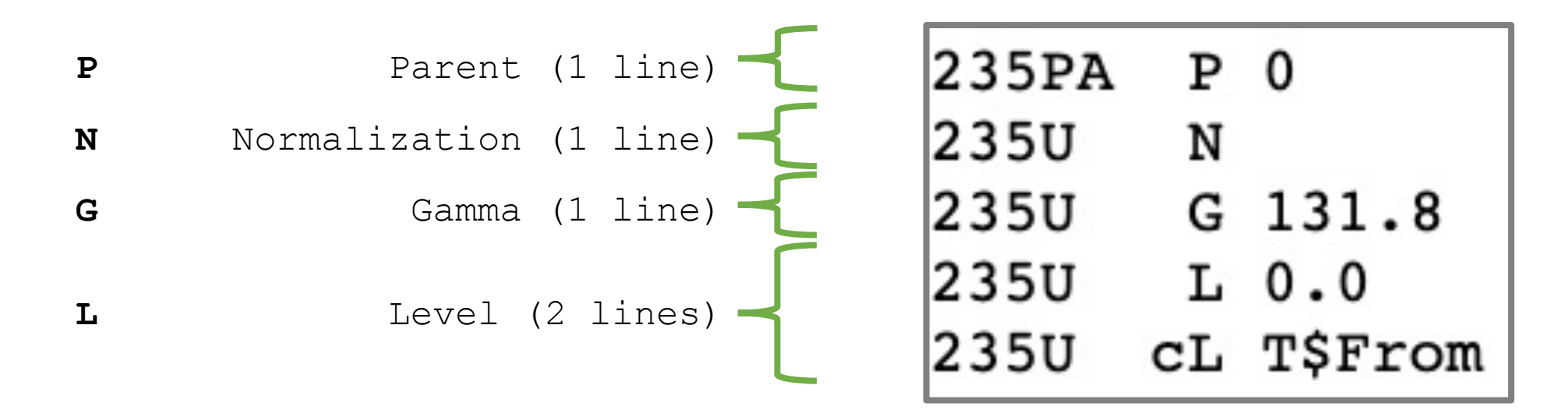

#### **The ENSDF Format (contd.)**

• Datasets in each category usually contain specific record types:

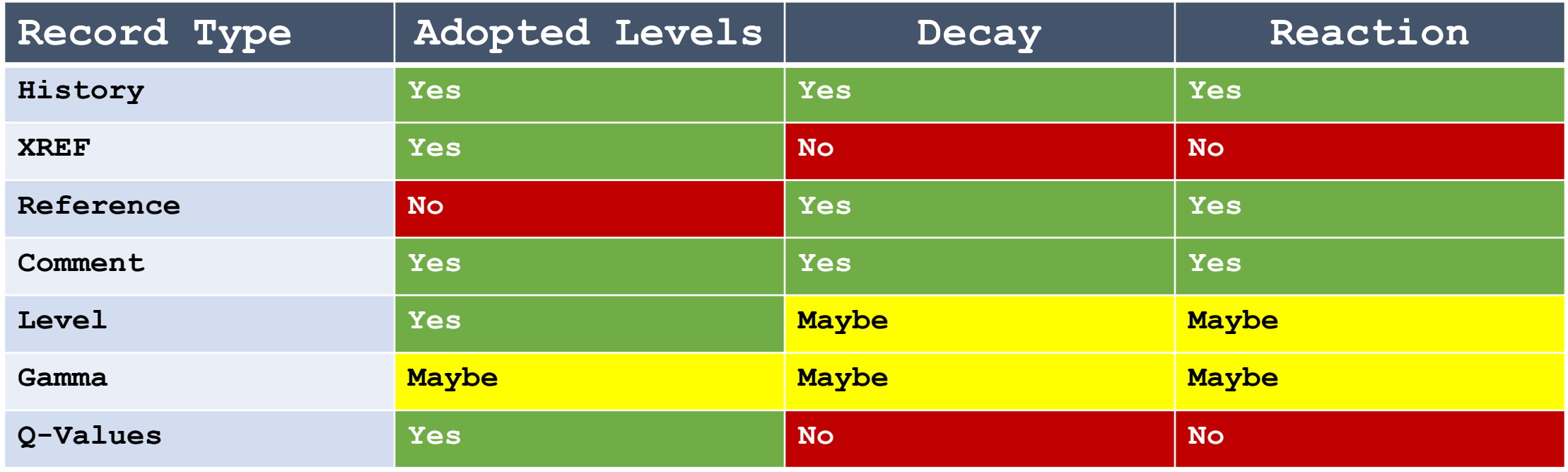

## **Why JSON?**

• The 80-column format saves space at the cost of user-friendliness

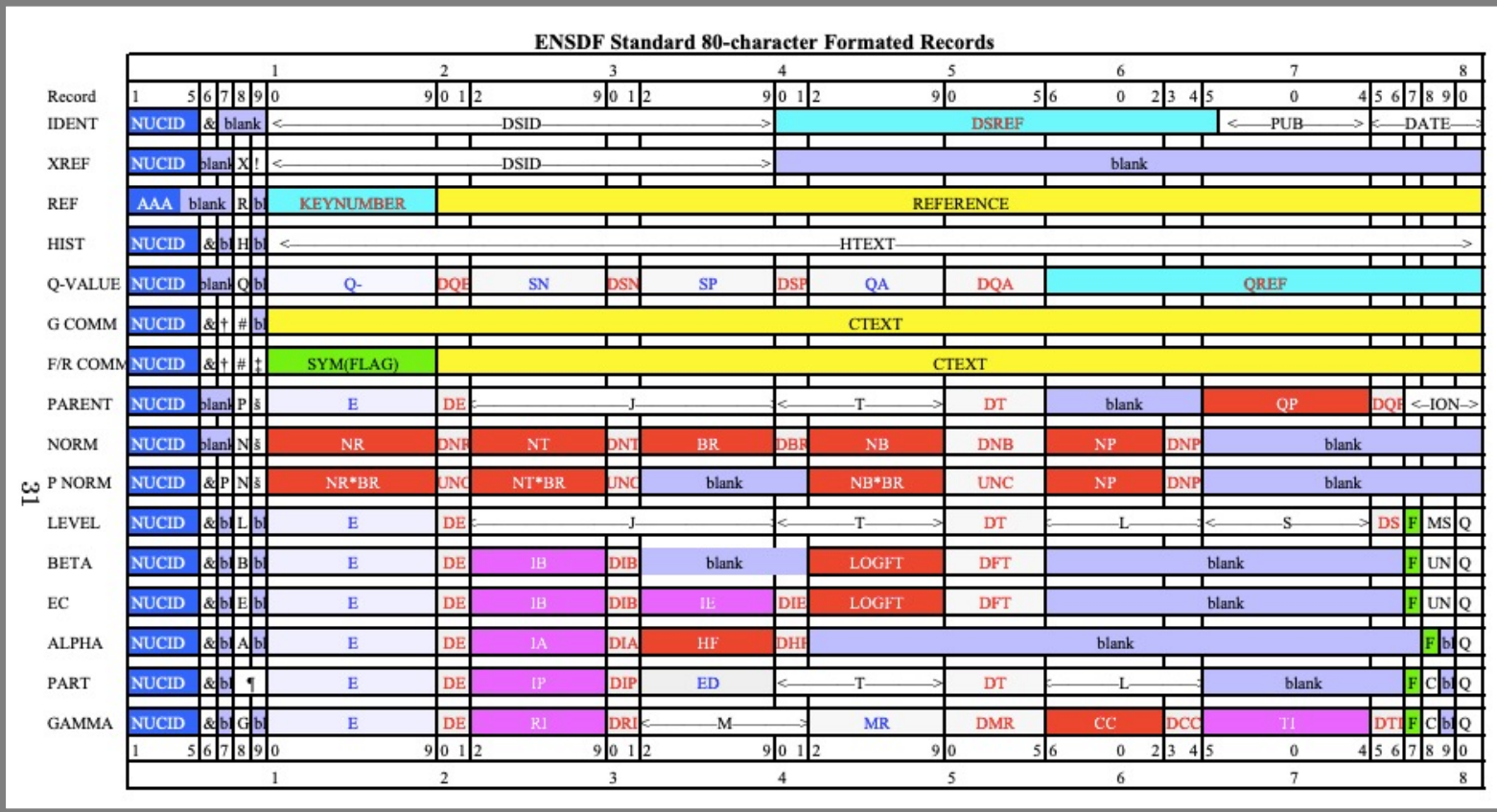

## **Why JSON? (contd.)**

- JSON data is easier to adapt for programming uses
	- **Web programming**
		- JSON is derived from JavaScript, which is used in >97% of all websites

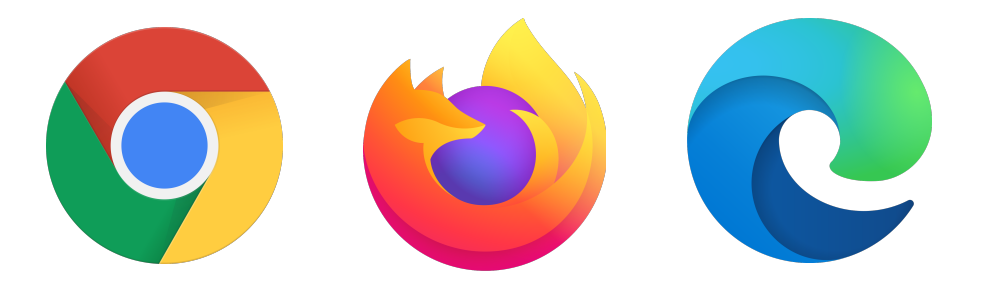

- **Object-oriented databases**
	- JSON-based documents enable flexible design

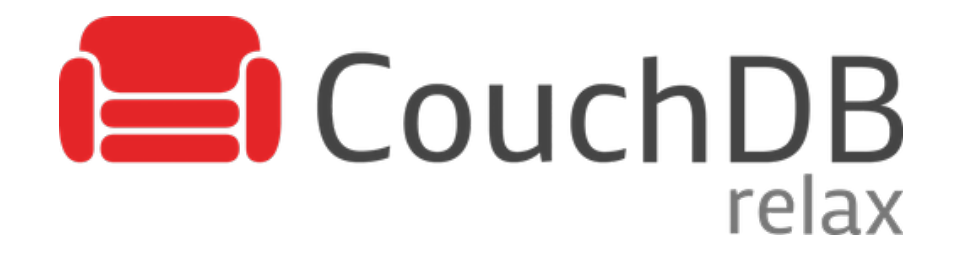

#### **ENSDF To JSON (Step 1)**

- Most basic step is reading a single ENSDF record
- First, define a **Reader** which parses one or more lines

```
public abstract class Reader<T> {
   // Is this the right kind of record?
   public abstract boolean canRead(String line);
   // Read lines from the beginning
   public abstract int read(List<String> list_lines);
   // Read lines from a starting position
   public abstract int read(List<String> list_lines, int start);
}
```
### **ENSDF To JSON (Step 2)**

- Add specific **Reader** classes to handle each type of record
- Define **Record** objects to store parsed data

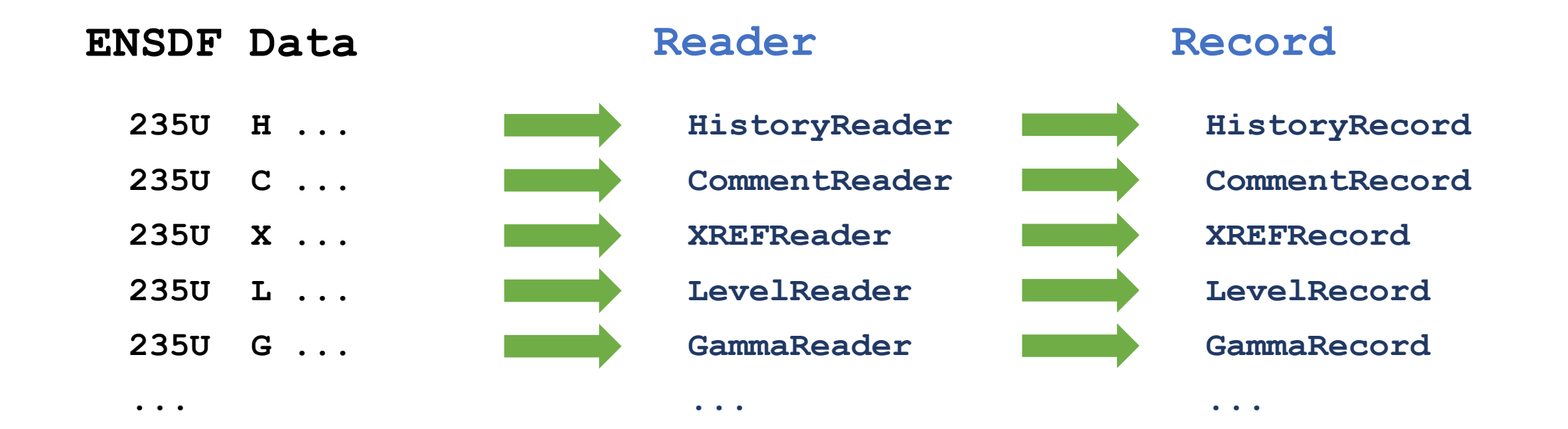

#### **ENSDF To JSON (Step 3)**

• Assemble a completed **Dataset** using **Record** objects

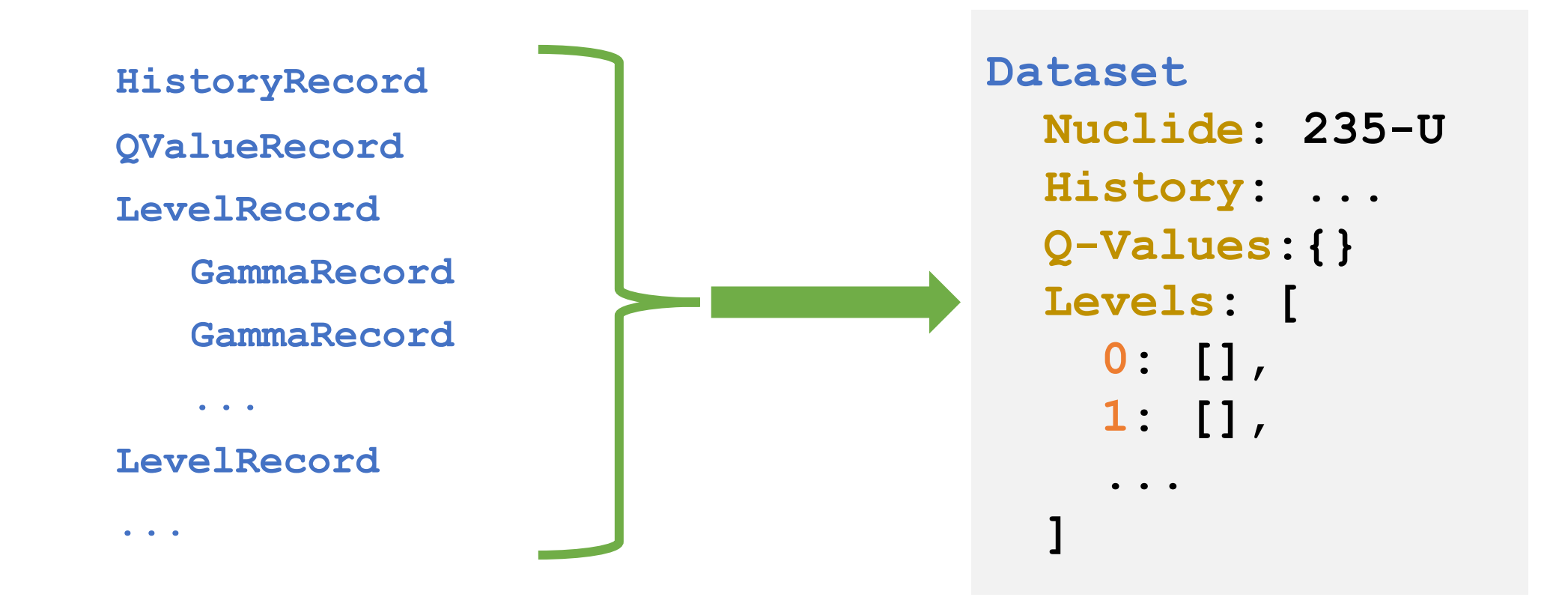

#### **ENSDF To JSON (Step 4)**

• Print the completed **Dataset** as a JSON-formatted text file

```
Dataset
  Nuclide: 235-U
  History: ...
  Q-Values:{}
 Levels: [
    0: [],
    1: [],
    ...
  ]
```

```
{
 "nuclide": "235U",
 "history": { ... },
 "qValues": { ... },
 "levels": {
    "0": {
     "gammas": {}
    },
    ...
  }
}
```
### **Theory to Practice**

- Java library used to build an **ENSDFToJSON** executable, which:
	- Retrieves text for all ENSDF datasets
	- Builds **Dataset** objects from each file
	- Prints those **Dataset** objects as JSON files

- Can convert 33,385 ENSDF files in around 7-8 minutes
	- The power of multithreading!

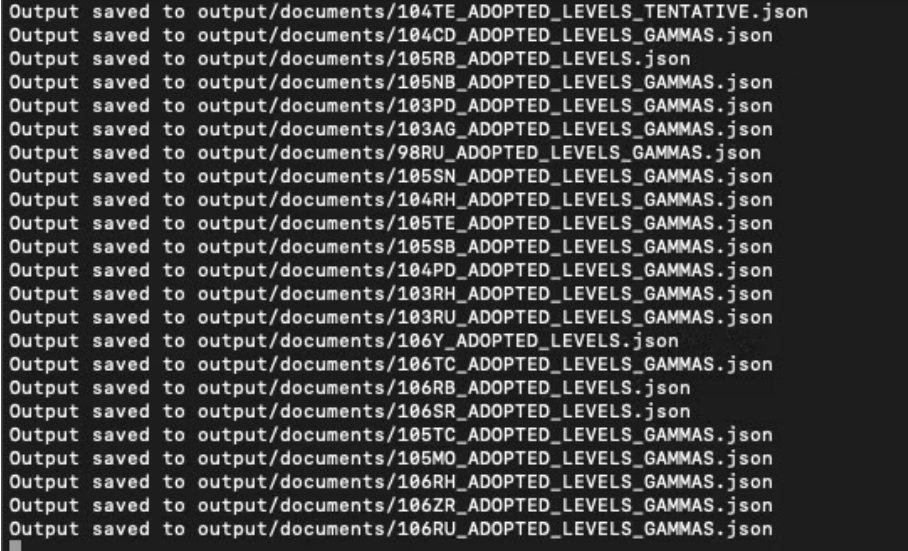

## **Ongoing Development**

- We have JSON files now what?
	- Building and testing schema validation
		- JSON files need to be checked for "correct" formatting
		- Will be needed for future evaluations
	- Currently finalizing format for the Adopted Levels
		- Adding details, field names, etc.
		- Being handled by a subprogram named **ConvertAdopted**
	- Re-thinking ENSDF as an object-oriented database
		- Prototype designs using CouchDB

## **Lingering Questions**

#### • Comments

- Converted to LaTeX through Java-NDS
- Often contain valuable information which is difficult to extract
- Will require natural language processing (i.e. machine learning)

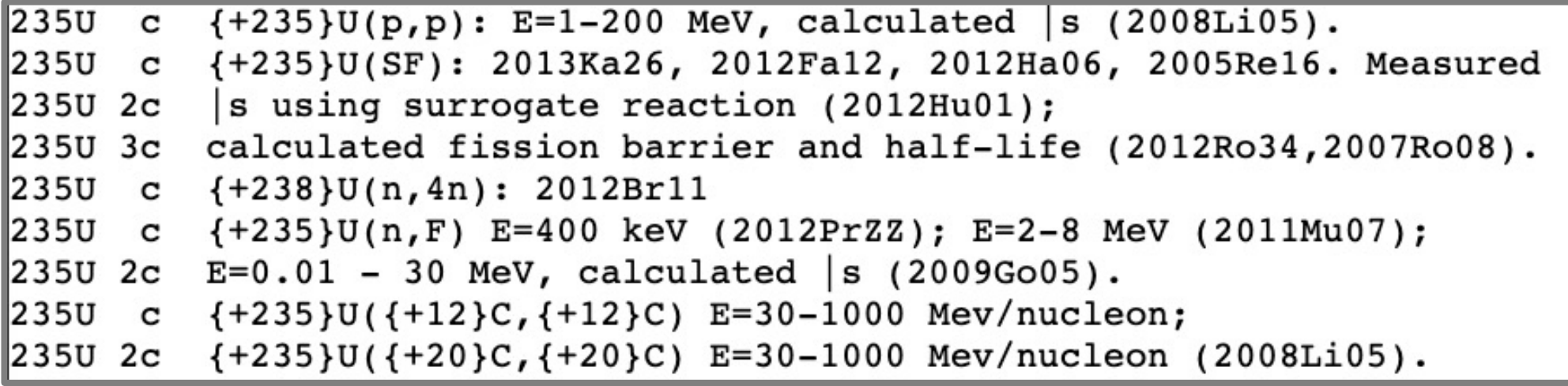

#### **What Comes Next?**

- ENSDF modernization is a 3-year project
	- Currently at the end of Year 1
	- Objective: Make JSON draft documents public in Year 2
- Database to be re-designed after finalizing formats
- JSON files will be distributed through the ENSDF website
	- Will be available along with original 80-column format
	- Possible RESTful API?